## **AVID - How to download and create AVID OMID on a personal computer - Kocher**

<https://utexas.box.com/s/06zjn7i0advyiow9u91gob6lvh4mwbna>

Click on link above

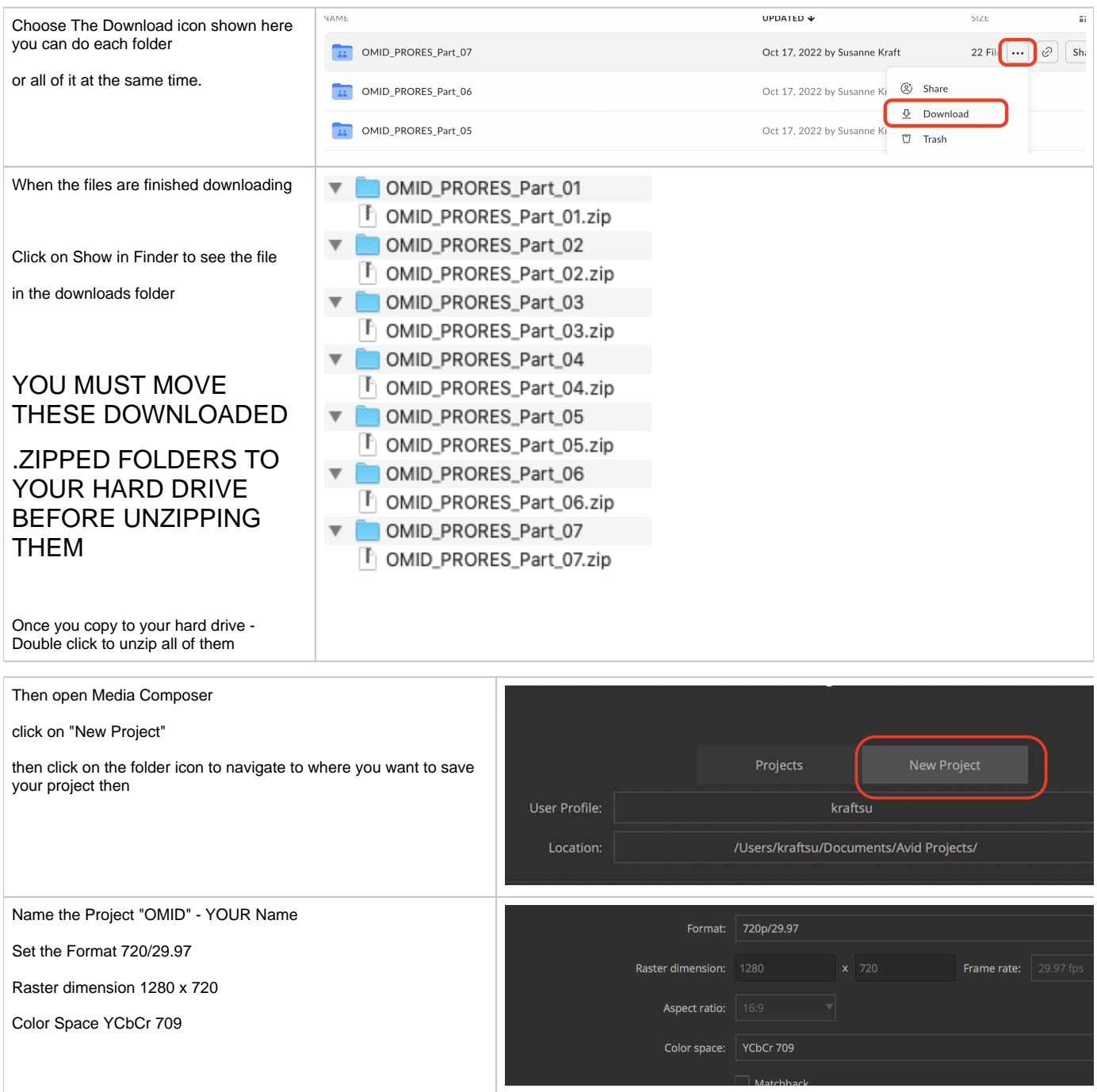

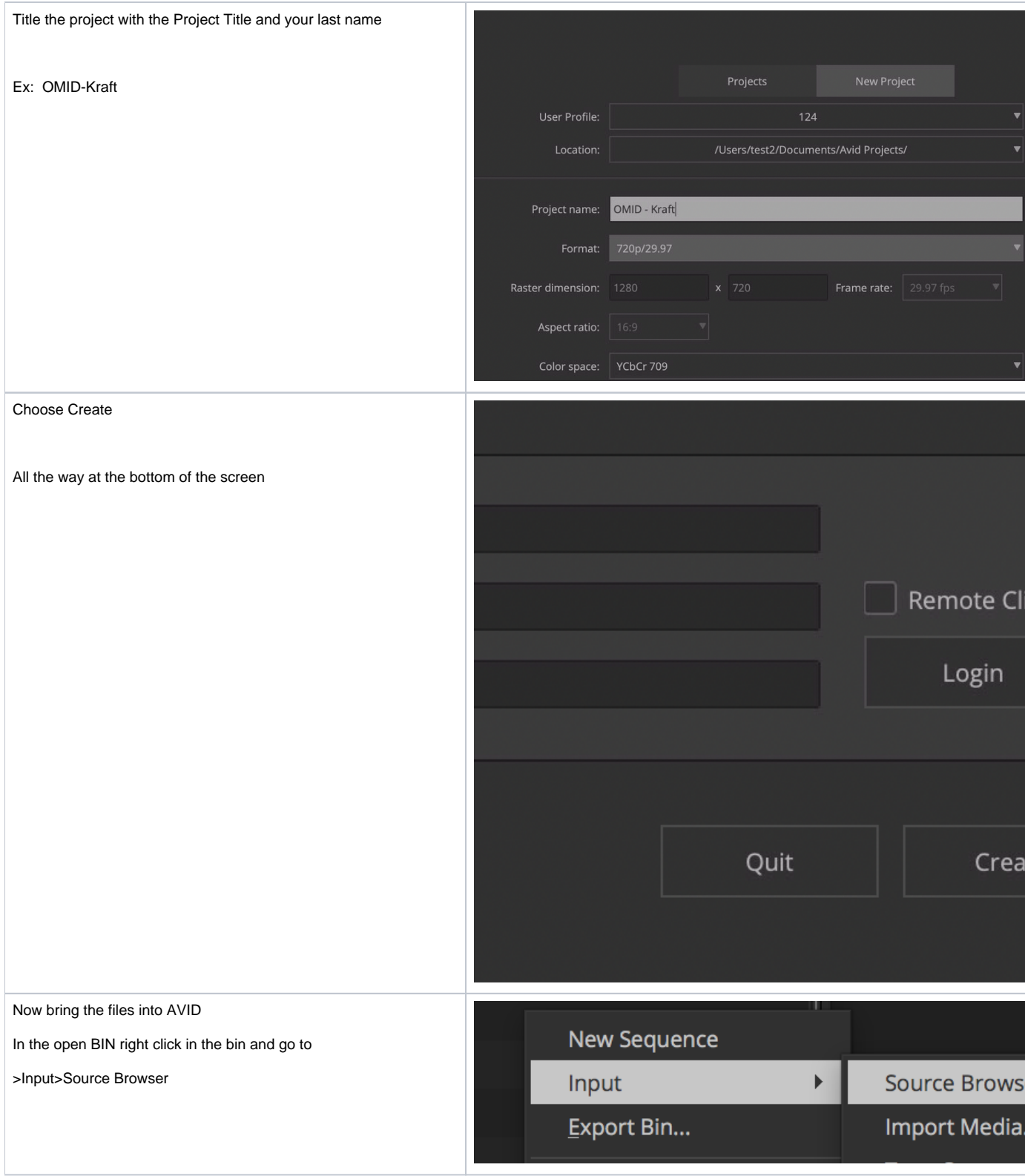

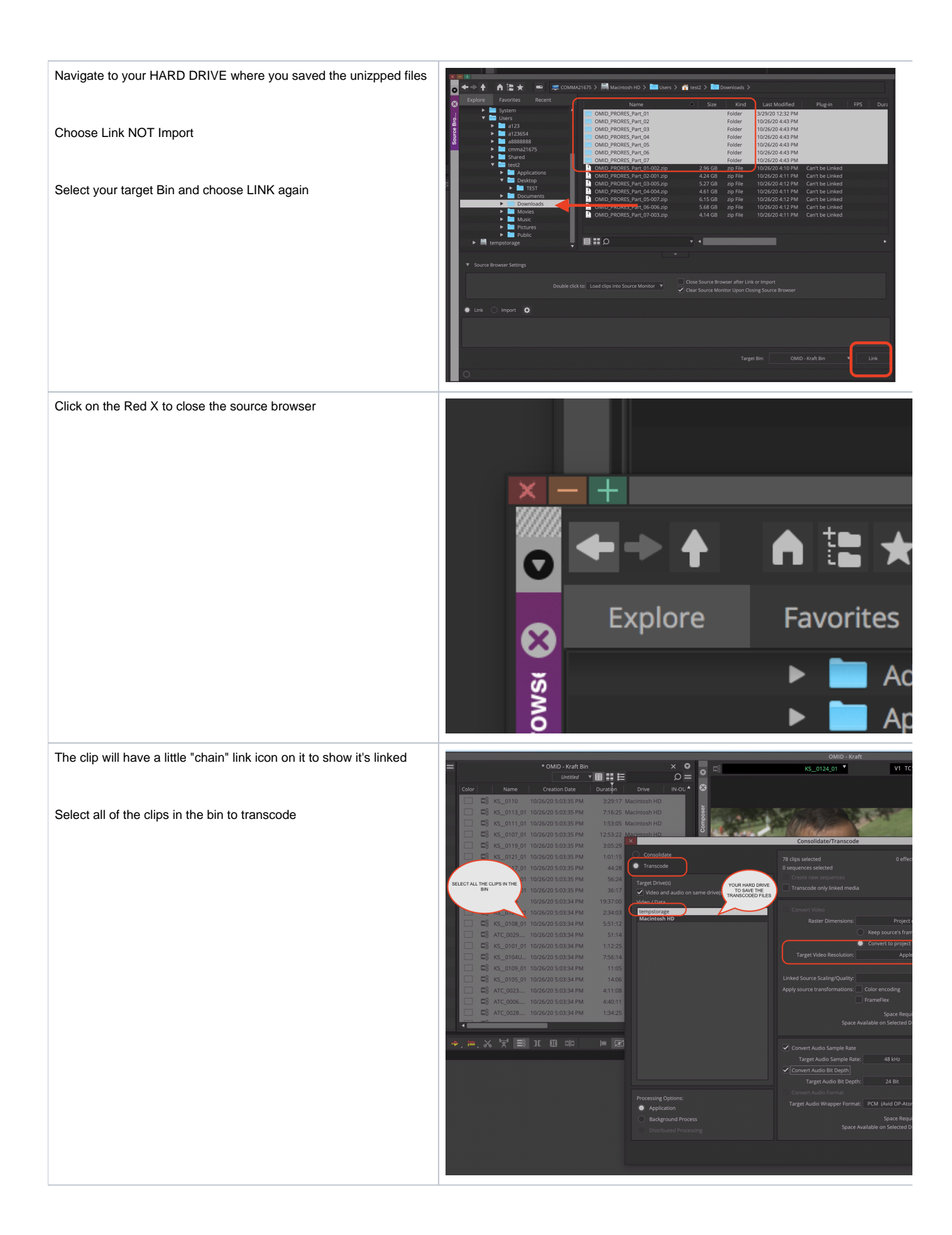

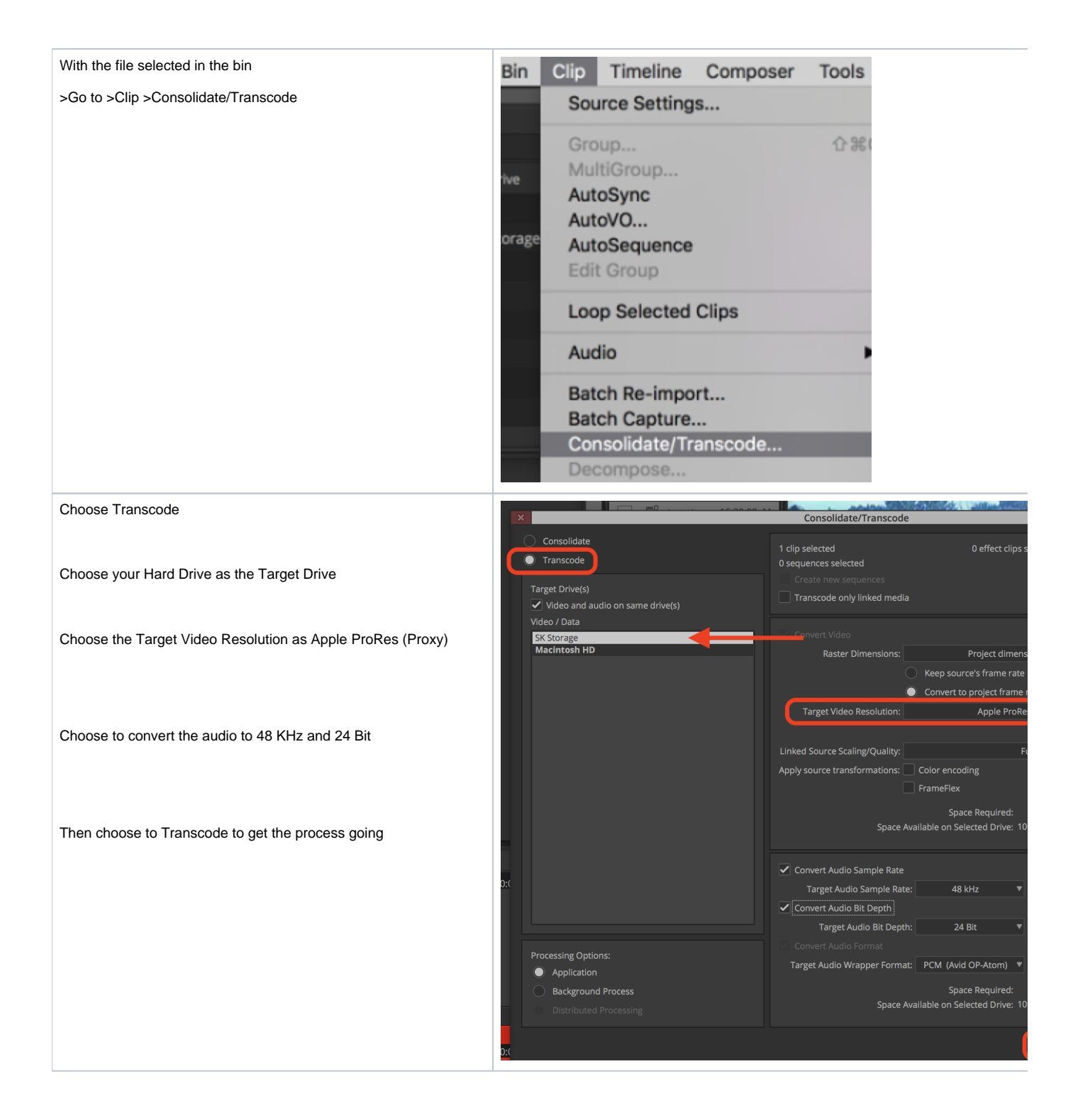

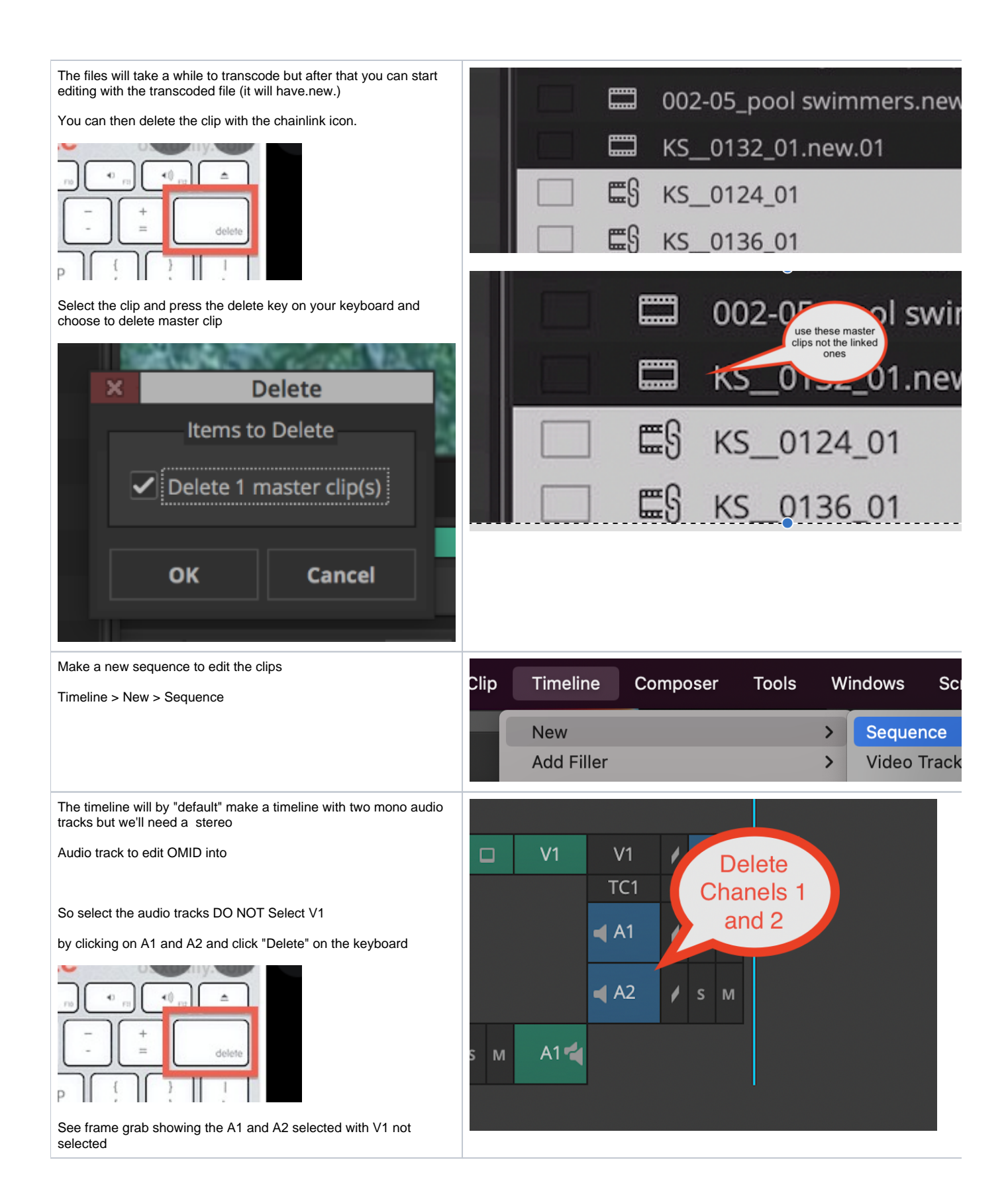

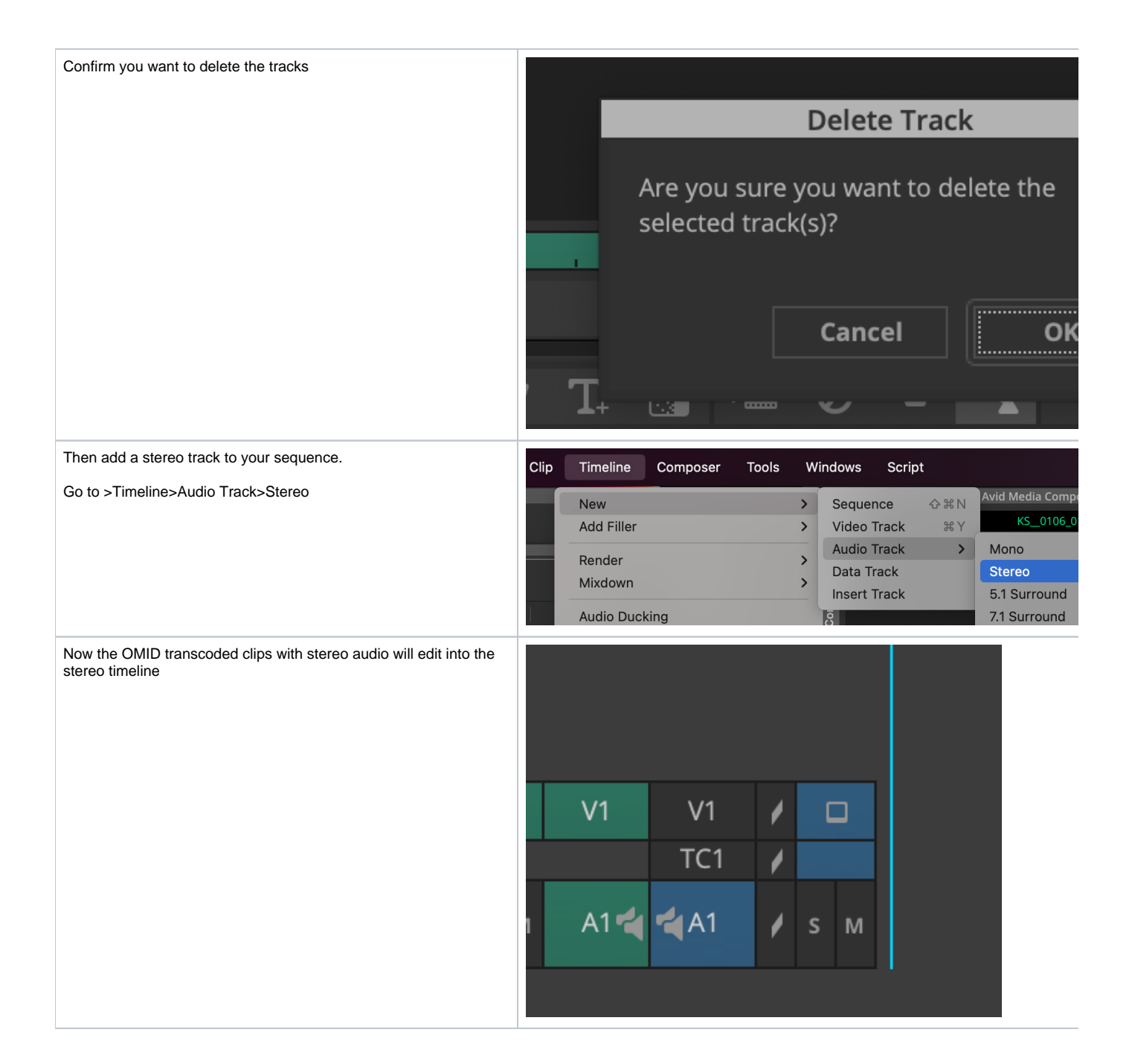